## INTERNATIONAL STANDARD

## **ISO/IEC 29341-29-10**

First edition 2017-09

# **Device Architecture —**

**Information technology — UPnP**<br>
Device Architecture —<br>  $\frac{1}{2}$ <br>  $\frac{1}{2}$ <br> Part 29-10: **Multiscreen device control protocol — Level 2 — Application management service**

> *Technologies de l'information — Architecture de dispositif UPnP — Partie 29-10: Protocole de contrôle de dispositif multi-écran — Niveau 2 — Service de gestion des applications* scole is a generated by  $\frac{1}{2}$ <br>  $\frac{1}{2}$ <br>  $\frac{1}{2}$

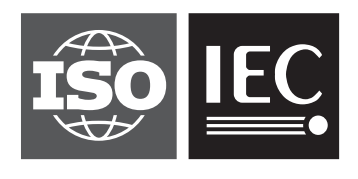

Reference number ISO/IEC 29341-29-10:2017(E)

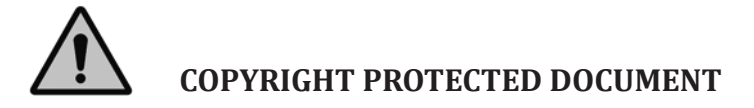

#### © ISO/IEC 2017, Published in Switzerland

All rights reserved. Unless otherwise specified, no part of this publication may be reproduced or utilized otherwise in any form or by any means, electronic or mechanical, including photocopying, or posting on the internet or an intranet, without prior written permission. Permission can be requested from either ISO at the address below or ISO's member body in the country of the requester. This document is a preview generated by EVS

ISO copyright office Ch. de Blandonnet 8 • CP 401 CH-1214 Vernier, Geneva, Switzerland Tel. +41 22 749 01 11 Fax +41 22 749 09 47 copyright@iso.org www.iso.org

#### **CONTENTS**

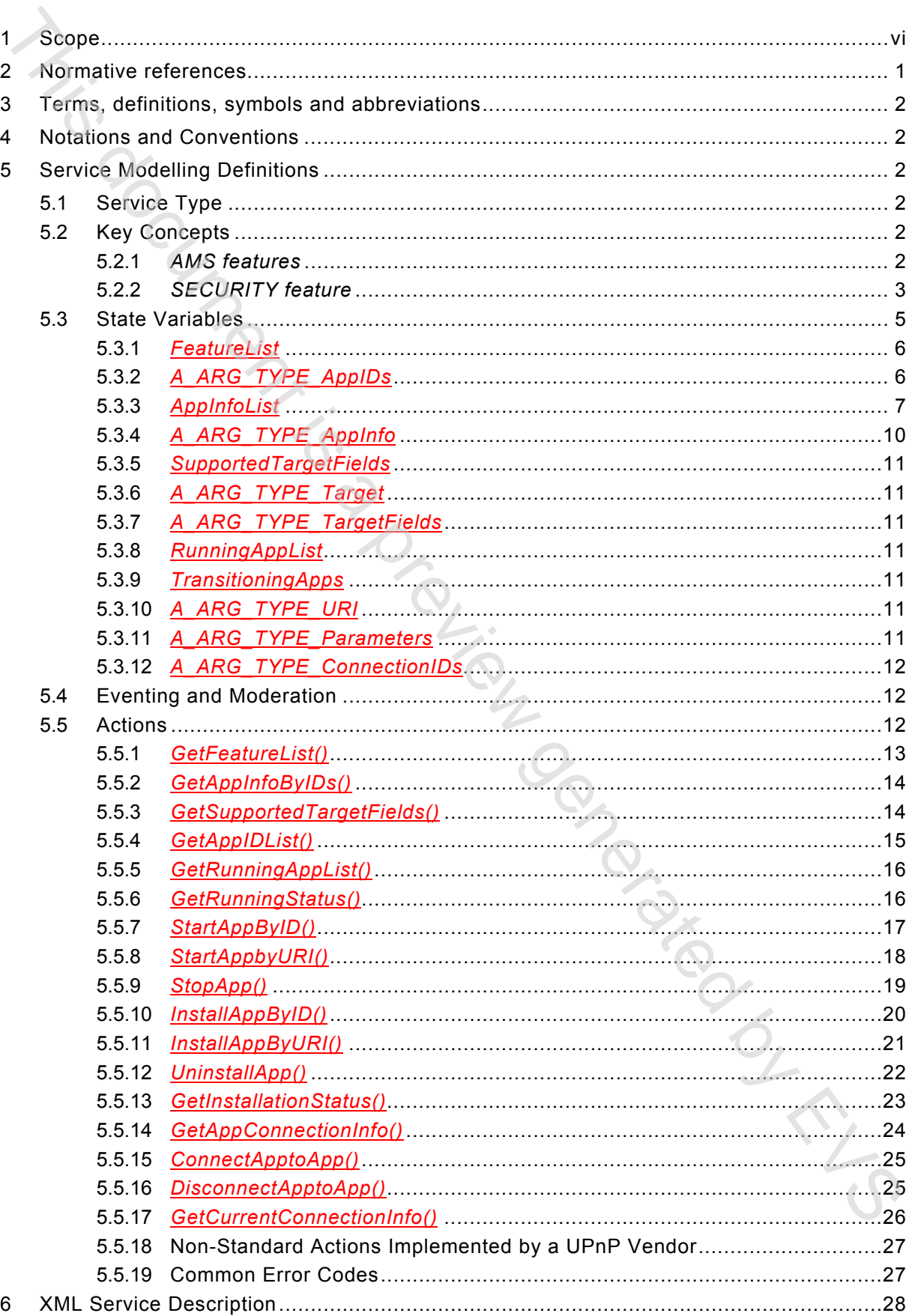

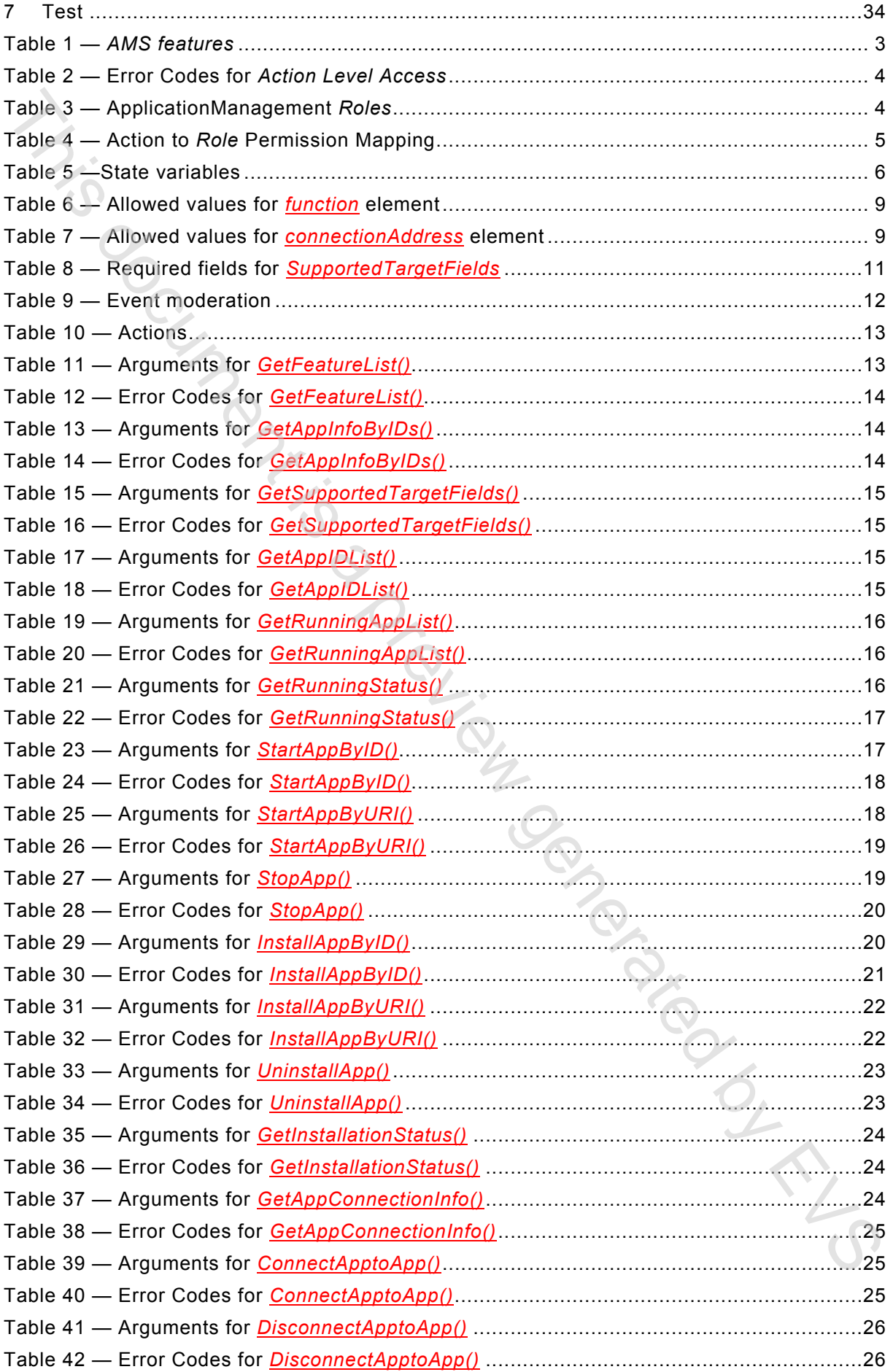

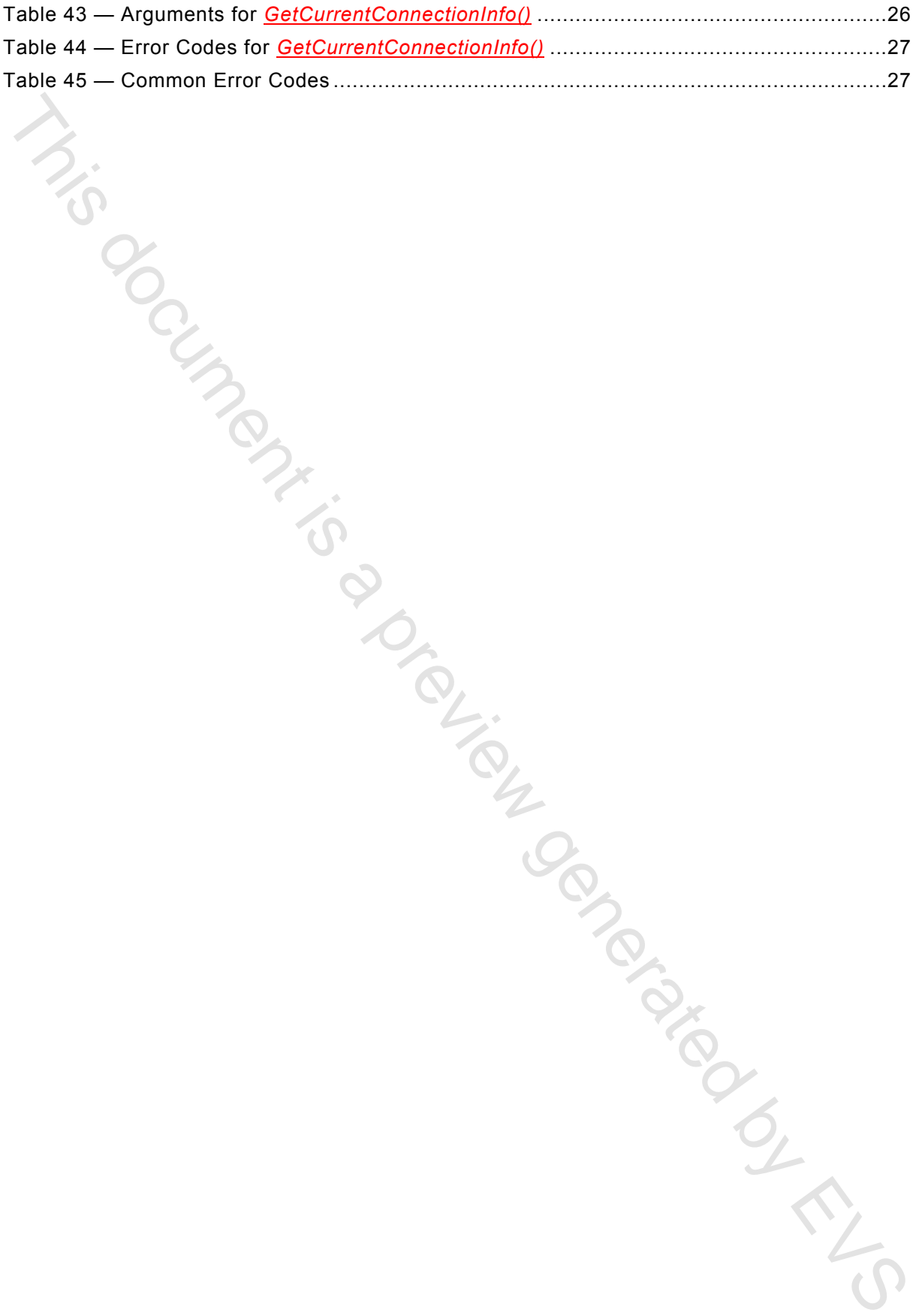

#### **Foreword**

ISO (the International Organization for Standardization) and IEC (the International Electrotechnical Commission) form the specialized system for worldwide standardization. National bodies that are members of ISO or IEC participate in the development of International Standards through technical committees established by the respective organization to deal with particular fields of technical activity. ISO and IEC technical committees collaborate in fields of mutual interest. Other international organizations, governmental and non-governmental, in liaison with ISO and IEC, also take part in the work. In the field of information technology, ISO and IEC have established a joint technical committee, ISO/IEC JTC 1. 180 (the International Organization for Stan[d](http://www.iso.org/iso/search.htm)ardization) and IEC (the International National Controllational commission) form the specifical velocimational Standardization which we have international Standardization Natio

The procedures used to develop this document and those intended for its further maintenance are described in the ISO/IEC Directives, Part 1. In particular the different approval criteria needed for the different types of document should be noted. This document was drafted in accordance with the editorial rules of the ISO/IEC Directives, Part 2 (see http://www.iso.org/directives).

Attention is drawn to the possibility that some of the elements of this document may be the subject of patent rights. ISO and IEC shall not be held responsible for identifying any or all such patent rights. Details of any patent rights identified during the development of the document will be in the Introduction and/or on the ISO list of patent declarations received (see www.iso.org/patents).

Any trade name used in this document is information given for the convenience of users and does not constitute an endorsement.

For an explanation on the voluntary nature of Standard, the meaning of the ISO specific terms and expressions related to conformity assessment, as well as information about ISO's adherence to the WTO principles in the Technical Barriers to Trade (TBT) see the following URL: Foreword - Supplementary information

ISO/IEC 29341‐29‐10 was prepared by UPnP Forum and adopted, under the PAS procedure, by joint technical committee ISO/IEC JTC 1, *Information technology*, in parallel with its approval by national bodies of ISO and IEC.

The list of all currently available parts of ISO/IEC 29341 series, under the general title *Information technology — UPnP Device Architecture*, can be found on the ISO web site.

### **Introduction**

ISO and IEC draw attention to the fact that it is claimed that compliance with this document may involve the use of patents as indicated below.

ISO and IEC take no position concerning the evidence, validity and scope of these patent rights. The holders of -these patent rights have assured ISO and IEC that they are willing to negotiate licenses under reasonable and non-discriminatory terms and conditions with applicants throughout the world. In this respect, the statements of the holders of these patent rights are registered with ISO and IEC. ISO and IEC draw attention to the fact that it is claimed that compliance with this document may<br>my objet the use of pairing as indicated between<br>
ISO and IEC take no position concerning the evidence, validity and scope of

Intel Corporation has informed IEC and ISO that it has patent applications or granted patents.

Information may be obtained from:

Intel Corporation Standards Licensing Department 5200 NE Elam Young Parkway MS: JFS-98 USA – Hillsboro, Oregon 97124

Microsoft Corporation has informed IEC and ISO that it has patent applications or granted patents as listed below:

6101499 / US; 6687755 / US; 6910068 / US; 7130895 / US; 6725281 / US; 7089307 / US; 7069312 / US; 10/783 524 /US

Information may be obtained from:

Microsoft Corporation One Microsoft Way USA – Redmond WA 98052

Philips International B.V. has informed IEC and ISO that it has patent applications or granted patents.

Information may be obtained from:

Philips International B.V. – IP&S High Tech campus, building 44 3A21 NL – 5656 Eindhoven

NXP B.V. (NL) has informed IEC and ISO that it has patent applications or granted patents.

Information may be obtained from:

NXP B.V. (NL) High Tech campus 60 NL – 5656 AG Eindhoven

Matsushita Electric Industrial Co. Ltd. has informed IEC and ISO that it has patent applications or granted patents.

Information may be obtained from:

Matsushita Electric Industrial Co. Ltd. 1-3-7 Shiromi, Chuoh-ku JP – Osaka 540-6139

Hewlett Packard Company has informed IEC and ISO that it has patent applications or granted patents as listed below:

5 956 487 / US; 6 170 007 / US; 6 139 177 / US; 6 529 936 / US; 6 470 339 / US; 6 571 388 / US; 6 205 466 / US

Information may be obtained from:

Hewlett Packard Company 1501 Page Mill Road USA – Palo Alto, CA 94304

Samsung Electronics Co. Ltd. has informed IEC and ISO that it has patent applications or granted patents.

Information may be obtained from:

Digital Media Business, Samsung Electronics Co. Ltd. 416 Maetan-3 Dong, Yeongtang-Gu, KR – Suwon City 443-742

Huawei Technologies Co., Ltd. has informed IEC and ISO that it has patent applications or granted patents.

Information may be obtained from:

Huawei Technologies Co., Ltd. Administration Building, Bantian Longgang District Shenzhen – China 518129

Qualcomm Incorporated has informed IEC and ISO that it has patent applications or granted patents.

Information may be obtained from:

Qualcomm Incorporated 5775 Morehouse Drive San Diego, CA – USA 92121

Telecom Italia S.p.A.has informed IEC and ISO that it has patent applications or granted patents.

Information may be obtained from:

Telecom Italia S.p.A. Via Reiss Romoli, 274 Turin - Italy 10148

Cisco Systems informed IEC and ISO that it has patent applications or granted patents.

Information may be obtained from:

Cisco Systems, Inc. 170 West Tasman Drive San Jose, CA – USA 95134

Attention is drawn to the possibility that some of the elements of this document may be the subject of patent rights other than those identified above. ISO and IEC shall not be held responsible for identifying any or all such patent rights. US: a 205 466 / US<br>Internation may be obtained from:<br>Hewielt Packard Company<br>Hewielt Packard Company<br>USA – Principal Reflectionics Co. Ltd. has informed IEC and ISO that it has patent applications of<br>granted patents;<br>Infor

#### **Original UPnP Document**

Reference may be made in this document to original UPnP documents. These references are retained in order to maintain consistency between the specifications as published by ISO/IEC and by UPnP Implementers Corporation and later by UPnP Forum. The following table indicates the original UPnP document titles and the corresponding part of ISO/IEC 29341:

#### **UPnP Document Title ISO/IEC 29341 Part**

UPnP Device Architecture 1.0 ISO/IEC 29341-1:2008 UPnP Device Architecture Version 1.0 ISO/IEC 29341-1:2011 UPnP Device Architecture 1.1 **ISO/IEC 29341-1-1:2011** UPnP Device Architecture 2.0 **ISO/IEC 29341-1-2** UPnP Basic:1 Device **ISO/IEC 29341-2** UPnP AV Architecture:1 **ISO/IEC 29341-3-1:2008** UPnP AV Architecture:1 **ISO/IEC 29341-3-1:2011** UPnP AVTransport:1 Service ISO/IEC 29341-3-10 UPnP ConnectionManager:1 Service ISO/IEC 29341-3-11 UPnP ContentDirectory:1 Service ISO/IEC 29341-3-12 UPnP RenderingControl:1 Service Control: ISO/IEC 29341-3-13 UPnP MediaRenderer:1 Device **ISO/IEC 29341-3-2** UPnP MediaRenderer:2 Device **ISO/IEC 29341-3-2:2011** UPnP MediaServer:1 Device<br>
UPnP AVTransport:2 Service<br>
ConnectionManager:2 Service<br>
Properties<br>
ConnectionManager:2 Service<br>
Properties<br>
ConnectionManager:2 Service<br>
Properties<br>
Connection Manager:2 Service<br>
ISO/IEC 29341-UPnP AVTransport:2 Service ISO/IEC 29341-4-10:2008 UPnP AVTransport:2 Service ISO/IEC 29341-4-10:2011 UPnP ConnectionManager:2 Service ISO/IEC 29341-4-11:2008 UPnP ConnectionManager:2 Service ISO/IEC 29341-4-11:2011 UPnP ContentDirectory:2 Service ISO/IEC 29341-4-12 UPnP RenderingControl:2 Service ISO/IEC 29341-4-13:2008 UPnP RenderingControl:2 Service ISO/IEC 29341-4-13:2011 UPnP ScheduledRecording:1 ISO/IEC 29341-4-14 UPnP ScheduledRecording:2 ISO/IEC 29341-4-14:2011 UPnP MediaRenderer:2 Device ISO/IEC 29341-4-2 UPnP MediaServer:2 Device ISO/IEC 29341-4-3 UPnP AV Datastructure Template:1 **ISO/IEC 29341-4-4:2008** UPnP AV Datastructure Template:1 ISO/IEC 29341-4-4:2011 UPnP DigitalSecurityCamera:1 Device ISO/IEC 29341-5-1 UPnP DigitalSecurityCameraMotionImage:1 Service ISO/IEC 29341-5-10 UPnP DigitalSecurityCameraSettings:1 Service **ISO/IEC 29341-5-11** UPnP DigitalSecurityCameraStillImage:1 Service **ISO/IEC 29341-5-12** UPnP HVAC System:1 Device ISO/IEC 29341-6-1 UPnP ControlValve:1 Service ISO/IEC 29341-6-10 UPnP HVAC\_FanOperatingMode:1 Service ISO/IEC 29341-6-11 UPnP FanSpeed:1 Service ISO/IEC 29341-6-12 UPnP HouseStatus:1 Service ISO/IEC 29341-6-13 UPnP HVAC\_SetpointSchedule:1 Service ISO/IEC 29341-6-14 UPnP TemperatureSensor:1 Service ISO/IEC 29341-6-15 UPnP TemperatureSetpoint:1 Service ISO/IEC 29341-6-16 UPnP HVAC\_UserOperatingMode:1 Service ISO/IEC 29341-6-17 UPnP HVAC\_ZoneThermostat:1 Device ISO/IEC 29341-6-2 and ty UPP<sup></sup> Emplementes Corporation and late by UPPP Formin. The following table<br>
UPPP Document Title sand the corresponding part of ISO/IEC 29341:<br>
UPPP Device Architecture 1.0<br>
UPPP Device Architecture 1.0<br>
UPPP Device

UPnP BinaryLight:1 Device ISO/IEC 29341-7-1 UPnP Dimming:1 Service ISO/IEC 29341-7-10 UPnP SwitchPower:1 Service ISO/IEC 29341-7-11 UPnP DimmableLight:1 Device ISO/IEC 29341-7-2 UPnP InternetGatewayDevice:1 Device Internet Cases ISO/IEC 29341-8-1 UPnP LANHostConfigManagement:1 Service ISO/IEC 29341-8-10 UPnP Layer3Forwarding:1 Service ISO/IEC 29341-8-11 UPnP LinkAuthentication:1 Service ISO/IEC 29341-8-12 UPnP RadiusClient:1 Service ISO/IEC 29341-8-13 UPnP WANCableLinkConfig:1 Service ISO/IEC 29341-8-14 UPnP WANCommonInterfaceConfig:1 Service ISO/IEC 29341-8-15 UPnP WANDSLLinkConfig:1 Service ISO/IEC 29341-8-16 UPnP WANEthernetLinkConfig:1 Service ISO/IEC 29341-8-17 UPnP WANIPConnection:1 Service ISO/IEC 29341-8-18 UPnP WANPOTSLinkConfig:1 Service ISO/IEC 29341-8-19 UPnP LANDevice:1 Device 2004 150/IEC 29341-8-2 UPnP WANPPPConnection:1 Service ISO/IEC 29341-8-20 UPnP WLANConfiguration:1 Service **ISO/IEC 29341-8-21** UPnP WANDevice:1 Device **ISO/IEC 29341-8-3** UPnP WANConnectionDevice:1 Device ISO/IEC 29341-8-4 UPnP WLANAccessPointDevice:1 Device **ISO/IEC 29341-8-5** UPnP Printer:1 Device ISO/IEC 29341-9-1 UPnP ExternalActivity:1 Service ISO/IEC 29341-9-10 UPnP Feeder:1.0 Service ISO/IEC 29341-9-11 UPnP PrintBasic:1 Service ISO/IEC 29341-9-12 UPnP Scan:1 Service ISO/IEC 29341-9-13 UPnP Scanner:1.0 Device ISO/IEC 29341-9-2 UPnP QoS Architecture:1.0 ISO/IEC 29341-10-1 UPnP QosDevice:1 Service ISO/IEC 29341-10-10 UPnP QosManager:1 Service ISO/IEC 29341-10-11 UPnP QosPolicyHolder:1 Service ISO/IEC 29341-10-12 UPnP QoS Architecture:2 ISO/IEC 29341-11-1 UPnP QosDevice:2 Service ISO/IEC 29341-11-10 UPnP QosManager:2 Service ISO/IEC 29341-11-11 UPnP QosPolicyHolder:2 Service ISO/IEC 29341-11-12 UPnP QOS v2 Schema Files ISO/IEC 29341-11-2 UPnP RemoteUIClientDevice:1 Device ISO/IEC 29341-12-1 UPnP RemoteUIClient:1 Service ISO/IEC 29341-12-10 UPnP RemoteUIServer:1 Service ISO/IEC 29341-12-11 UPnP RemoteUIServerDevice:1 Device International ISO/IEC 29341-12-2 UPnP DeviceSecurity:1 Service **ISO/IEC 29341-13-10** UPnP SecurityConsole:1 Service ISO/IEC 29341-13-11 UPnP ContentDirectory:3 Service ISO/IEC 29341-14-12:2011 UPnP MediaServer:3 Device **ISO/IEC 29341-14-3:2011** UPnP ContentSync:1 ISO/IEC 29341-15-10:2011 UPnP Low Power Architecture:1 ISO/IEC 29341-16-1:2011 UPnP LowPowerProxy:1 Service ISO/IEC 29341-16-10:2011 UPP Dimensional transfer Device<br>
UPP Dimensional transfer Device<br>
UPP LementSatewayDevice 1 Device<br>
UPP LementSatewayDevice 1 Device<br>
UPP Link/Minensional transfer Service<br>
UPP Link/Minemsional transfer Service<br>
UPP Link/

UPnP LowPowerDevice:1 Service ISO/IEC 29341-16-11:2011 UPnP QoS Architecture:3 ISO/IEC 29341-17-1:2011 UPnP QosDevice:3 Service ISO/IEC 29341-17-10:2011 UPnP QosManager:3 Service ISO/IEC 29341-17-11:2011 UPnP QosPolicyHolder:3 Service ISO/IEC 29341-17-12:2011 UPnP QosDevice:3 Addendum ISO/IEC 29341-17-13:2011 UPnP RemoteAccessArchitecture:1 ISO/IEC 29341-18-1:2011 UPnP InboundConnectionConfig:1 Service ISO/IEC 29341-18-10:2011 UPnP RADAConfig:1 Service **ISO/IEC 29341-18-11:2011** UPnP RADASync:1 Service ISO/IEC 29341-18-12:2011 UPnP RATAConfig:1 Service ISO/IEC 29341-18-13:2011 UPnP RAClient:1 Device ISO/IEC 29341-18-2:2011 UPnP RAServer:1 Device ISO/IEC 29341-18-3:2011 UPnP RADiscoveryAgent:1 Device ISO/IEC 29341-18-4:2011 UPnP SolarProtectionBlind:1 Device ISO/IEC 29341-19-1:2011 UPnP TwoWayMotionMotor:1 Service ISO/IEC 29341-19-10:2011 UPnP AV Architecture:2 ISO/IEC 29341-20-1 UPnP AVTransport:3 Service ISO/IEC 29341-20-10 UPnP ConnectionManager:3 Service ISO/IEC 29341-20-11 UPnP ContentDirectory:4 Device **ISO/IEC 29341-20-12** UPnP RenderingControl:3 Service ISO/IEC 29341-20-13 UPnP ScheduledRecording:2 Service ISO/IEC 29341-20-14 UPnP MediaRenderer:3 Service ISO/IEC 29341-20-2 UPnP MediaServer:4 Device ISO/IEC 29341-20-3 UPnP AV Datastructure Template:1 ISO/IEC 29341-20-4 UPnP InternetGatewayDevice:2 Device **ISO/IEC 29341-24-1** UPnP WANIPConnection:2 Service ISO/IEC 29341-24-10 UPnP WANIPv6FirewallControl:1 Service ISO/IEC 29341-24-11 UPnP WANConnectionDevice: 2 Service ISO/IEC 29341-24-2 UPnP WANDevice:2 Device ISO/IEC 29341-24-3 UPnP Telephony Architecture: 2 ISO/IEC 29341-26-1 UPnP CallManagement:2 Service ISO/IEC 29341-26-10 UPnP MediaManagement:2 Service **ISO/IEC 29341-26-11** UPnP Messaging:2 Service ISO/IEC 29341-26-12 UPnP PhoneManagement:2 Service ISO/IEC 29341-26-13 UPnP AddressBook:1 Service ISO/IEC 29341-26-14 UPnP Calendar:1 Service ISO/IEC 29341-26-15 UPnP Presense:1 Service ISO/IEC 29341-26-16 UPnP TelephonyClient:2 Device ISO/IEC 29341-26-2 UPnP TelephonyServer:2 Device ISO/IEC 29341-26-3 UPnP Friendly Info Update:1 Service ISO/IEC 29341-27-1 UPnP MultiScreen MultiScreen Architecture:1 ISO/IEC 29341-28-1 UPnP MultiScreen Application Management:1 Service ISO/IEC 29341-28-10 UPnP MultiScreen Screen:1 Device ISO/IEC 29341-28-2 UPnP MultiScreen Application Management: 2 Service ISO/IFC 29341-29-10 UPnP MultiScreen Screen: 2 Device ISO/IEC 29341-29-2 UPnP IoT Management and Control Architecture Overview:1 ISO/IEC 29341-30-1 UP-iP Constrainers 3 street<br>
UP-iP Conserved 3 Advantation<br>
UP-iP Conserved 3 Advantation<br>
UP-iP Conserved a Solution and the Solution of the Solution of the Solution of the Conserved and Advantation of the Preview genera

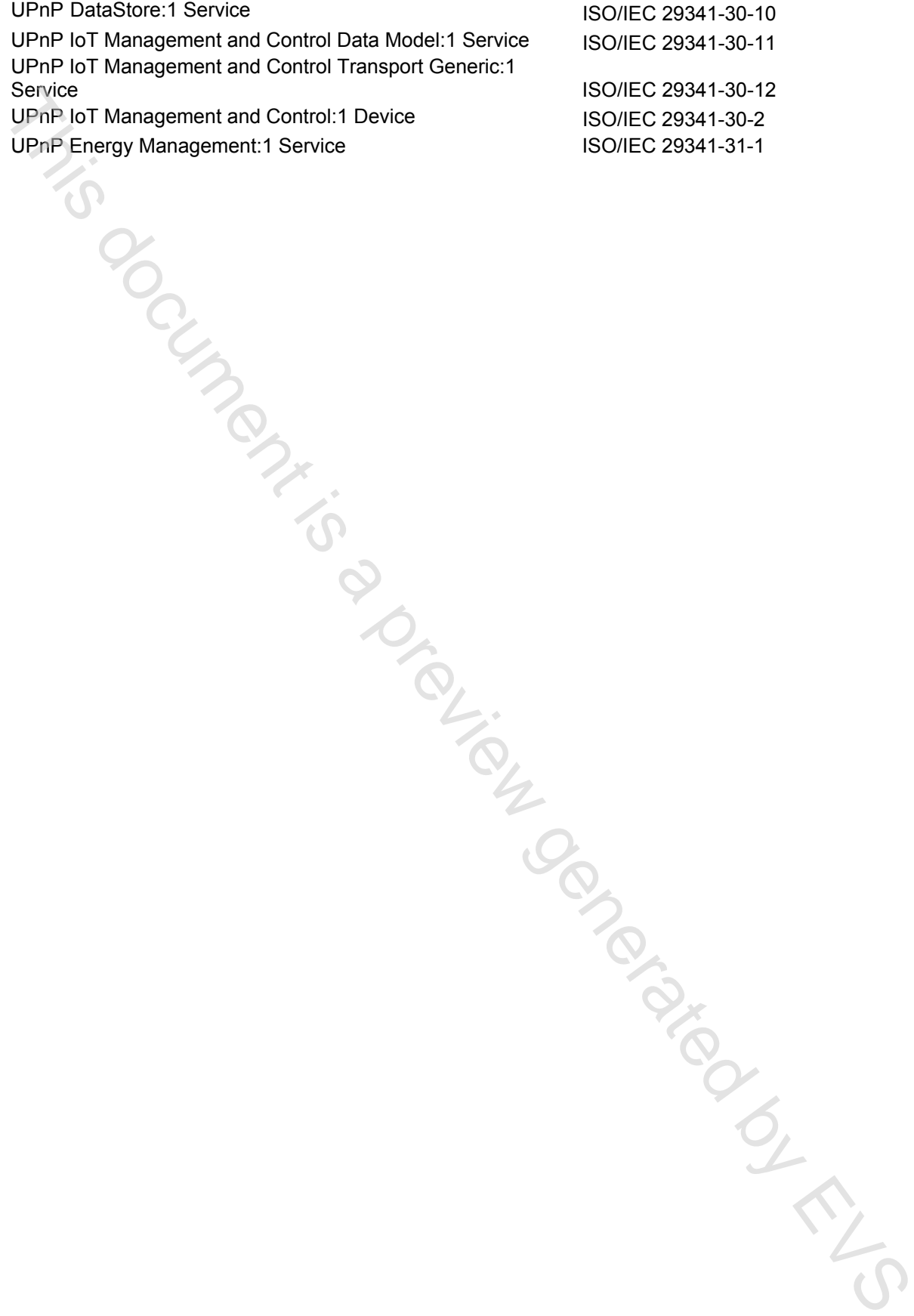

#### **1 Scope**

This document specifies the characteristics of the UPnP networked service named *ApplicationManagement*, version *2*. This service definition is compliant with UPnP Device Architecture 1.0 [1].

<span id="page-12-0"></span>This service type enables to manage applications and the communications between applications providing various time-sensitive and interactive services including implementation-specific applications among various display devices, that is, Screen Devices [3] and Screen Control Points.. Architecture 1.0 (1).<br>
Architecture 1.0 (1).<br>
This service to member to memage application[s a](http://www.upnp.org/specs/arch/UPnP-arch-DeviceArchitecture-v1.0.pdf)nd the communications between<br>
The service to [pr](http://upnp.org/specs/ms/UPnP-ms-MultiScreenArchitecture-v1.pdf)ovidine applications among whose and interactive and interactive<br>
implementation-

Screen Devices shall implement this service [3], but this service is allowed to be implemented for any UPnP devices as an add-on service.

#### **2 Normative references**

<span id="page-12-1"></span>The following documents, in whole or in part, are normatively referenced in this document and are indispensable for its application. For dated references, only the edition cited applies. For undated references, the latest edition of the referenced document (including any amendments) applies.

<span id="page-12-2"></span>[1] – *UPnP Device Architecture, version 1.0*, UPnP Forum, October 15, 2008. Available at: http://www.upnp.org/specs/arch/UPnP-arch-DeviceArchitecture-v1.0- 20081015.pdf.

Latest version available at: http://www.upnp.org/specs/arch/UPnP-arch-DeviceArchitecturev1.0.pdf.

<span id="page-12-4"></span>[2] – *Multi-Screen Architecture:1*, UPnP Forum, September 30, 2014. Available at: http://www.upnp.org/specs/ms/UPnP-ms-MultiScreenArchitecture-v1- 20140930.pdf.

Latest version available at: http://www.upnp.org/specs/ms/UPnP-ms-MultiScreenArchitecturev1.pdf.

<span id="page-12-3"></span> [3] – *ScreenDevice:2*, UPnP Forum, September 30, 2014. Available at: http://www.upnp.org/specs/ms/UPnP-ms-ScreenDevice-v2-Device-20140930.pdf. Latest version available at: http://www.upnp.org/specs/ms/UPnP-ms-ScreenDevice-v2- Device.pdf.

 [4] – *IETF RFC 3986, Uniform Resource Identifiers (URI): Generic Syntax*, January 2005. Available at: http://www.ietf.org/rfc/rfc3986.txt.

[5] – *IETF RFC 1738, Uniform Resource Locators (URL)*, December 1994. Available at: http://www.ietf.org/rfc/rfc1738.txt.

[6] – *IETF RFC 6455, The WebSocket Protocol*, December 2011. Available at: http://www.ietf.org/rfc/rfc6455.txt.

[7] – *IETF RFC-6120, Extensible Messaging and Presence Protocol XMPP: Core*, March 2011. Available at http://tools.ietf.org/html/rfc6120

[8] – *MediaRenderer:3*, UPnP Forum, March 31, 2013.

Available at: http://www.upnp.org/specs/av/UPnP-av-MediaRenderer-v3-Device-20130331.pdf. Latest version available at: http://www.upnp.org/specs/av/UPnP-AV-MediaRenderer-v3- Device.pdf.

<span id="page-12-5"></span>[9] – *DeviceProtection:1*, UPnP Forum, December 31, 2010. Available at: http://www.upnp.org/specs/gw/UPnP-gw-DeviceProtection-v1-Service-20110224.pdf.

Latest version available at: http://www.upnp.org/specs/gw/UPnP-gw-DeviceProtection-v1- Service.pdf.

[10] – *XML Schema for FeatureList XML Structures*, UPnP Forum, September 30, 2014. Available at: [http://www.upnp.org/ schemas/ms/FeatureList-v1-20140930.xsd](http://upnp.org/ schemas/ms/FeatureList-v1.xsd).

Latest version available at: [http://www.upnp.org/ schemas/ms/FeatureList.xsd.](http://upnp.org/ schemas/ms/FeatureList.xsd)

 [11] – *XML Schema for AppInfoList XML Structures*, UPnP Forum, September 30, 2014. Available at: [http://www.upnp.org/ schemas/ms/AppInfoList-v2-20140930.xsd.](http://upnp.org/ schemas/ms/AppInfoList-v2.xsd) Latest version available at: http://www.upnp.org/ schemas/ms/AppInfoList.xsd.

#### **3 Terms, definitions, symbols and abbreviations**

<span id="page-13-0"></span>For the purposes of this document, the terms and definitions given in the UPnP Device Architecture [1], the Multi-Screen Architecture:1 [2] and the following apply.

#### **3.1 Terms specific to ApplicationManagement**

#### **3.1.1** *AMS features*

A set of extended functionalities for the ApplicationManagement service with additional requirements beyond the general ApplicationManagement service mechanisms (see subclause 5.2.1).

#### **3.1.2** *SECURITY feature*

One of *AMS features* and an extension of the DeviceProtection service [9] to the actions (*Action Level Access*) of the ApplicationManagement service (see subclause 5.2.2).

#### **3.1.3** *AM Roles*

Access level of a *Control Point* or *User Identity* to authorize a specific set of the ApplicationManagement actions (see subclauses 5.2.2.1 and 5.2.2.2).

#### **3.1.4 Application**

A software program designed to help people perform an activity.

#### **3.1.5 Native Application**

A type of application running directly on an OS platform. Typically, it needs to be installed before it can be started.

#### **3.1.6 Web Application**

A type of application typically written with web-native languages such as HTML, JavaScript and so on. It runs directly in a web browser. Typically, it does not need to be installed before it can be started.

#### <span id="page-13-1"></span>**4 Notations and Conventions**

See the Multi-Screen Architecture:1 [2].

#### <span id="page-13-2"></span>**5 Service Modelling Definitions**

#### <span id="page-13-3"></span>**5.1 Service Type**

The following service type identifies a service that is compliant with this template:

#### **urn:schemas-upnp-org:service**:*ApplicationManagement:2*

#### <span id="page-13-4"></span>**5.2 Key Concepts**

#### <span id="page-13-5"></span>**5.2.1** *AMS features*

This subclause defines a set of extended functionalities for the ApplicationManagement service, called *AMS features*. These features have additional requirements beyond the general ApplicationManagement service mechanisms to ensure interoperability. When an implementation supports a specific *AMS feature*, it shall support that feature according to the rules in this subclause. Latest version available at http://www.uppp.org/schemas/ms/Applnfol.ist.xs[d](#page-12-2).<br>3 Terms, definitions, symbolis and abbreviations<br>For the purposes of this document, the terms and definitions given in the UPnP Device<br>Architectu

Each *AMS feature* shall have an integer version number. Later versions – indicated by a larger version number – shall support the full functionality of all earlier, lower-numbered